# 垂直陀螺仪 (高抗震) PA-VGII

**PART OF SAMPLE** 

测量载体的姿态 / 位置 / 速度

**Contractor** 

江德化

# 一 产品简介:

垂直陀螺仪(高抗震)PA-VG11 是一款专为工业油动无人机、直升机、高速靶机等飞行器设计 的 MEMS 垂直陀螺仪。内置三维立体减震设计,更适合宽频、大震动、强冲击等应用环境。在 6g/10-2KHZ 的随机振动,20g/11ms 的冲击条件下姿态输出稳定可靠。提供高精度的角速率、加速度信息保证飞 行器的稳定控制。GPS 和磁航向的扩展设计,可扩展成 INS/GNSS 组合导航系统。支持差分 GPS、磁 罗盘等外接信号输入,提供扩展卡尔曼姿态融合算法,输出更高精度的三姿态信息。

电气设计符合严苛电气环境下的 MEI 设计要求。产品定位准确,在相关应用上表现优异。丰富 的电气接口可供选择。提供上位机软件,界面友好、使用简单。

### 二 应用领域:

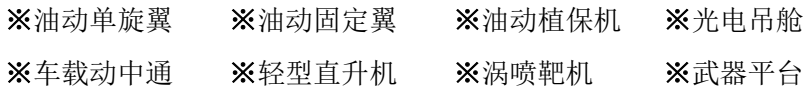

# 三 产品特点:

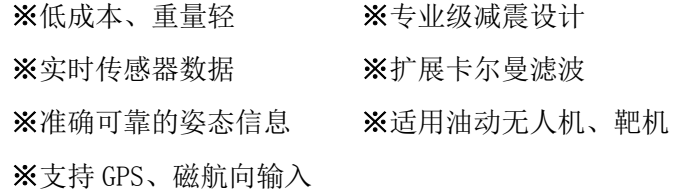

## 四 性能指标:

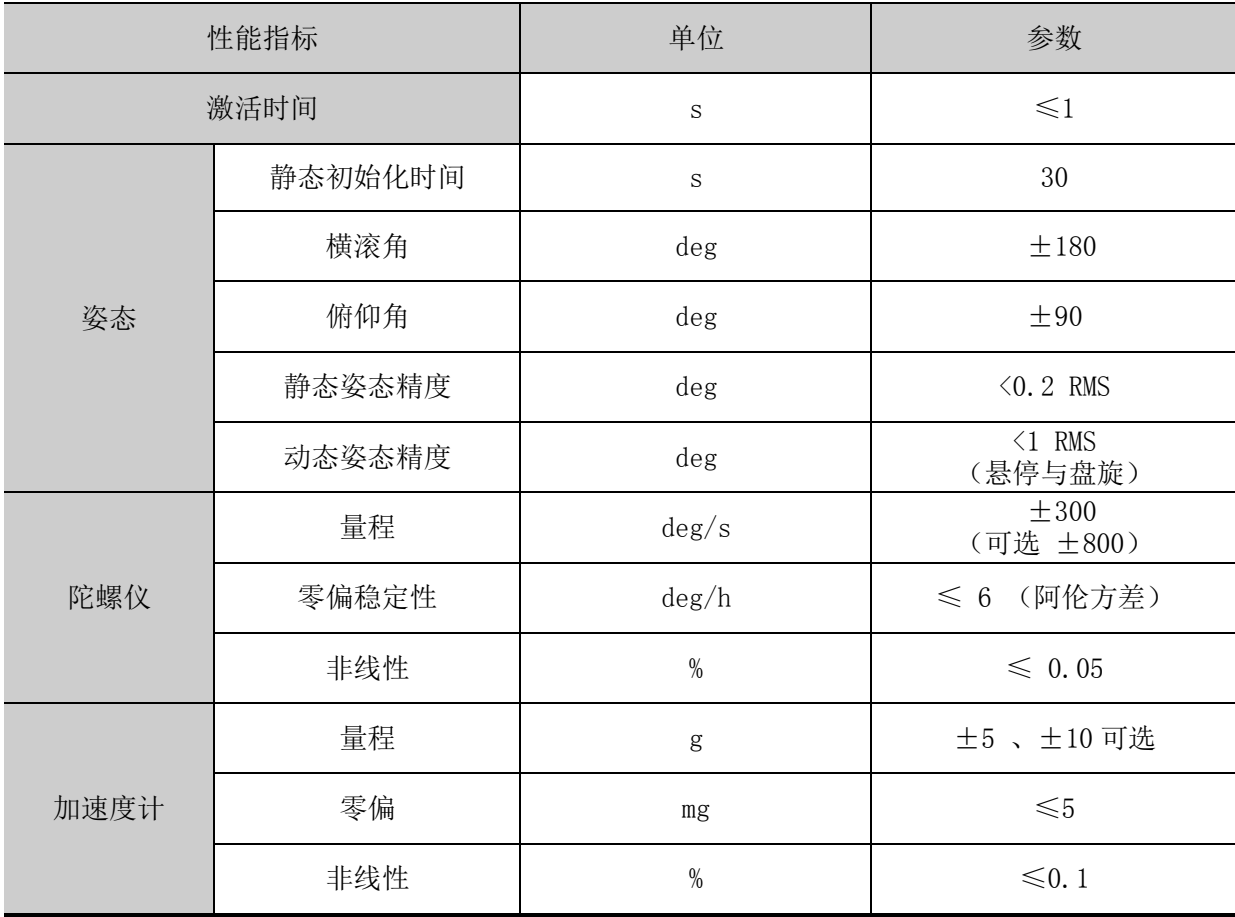

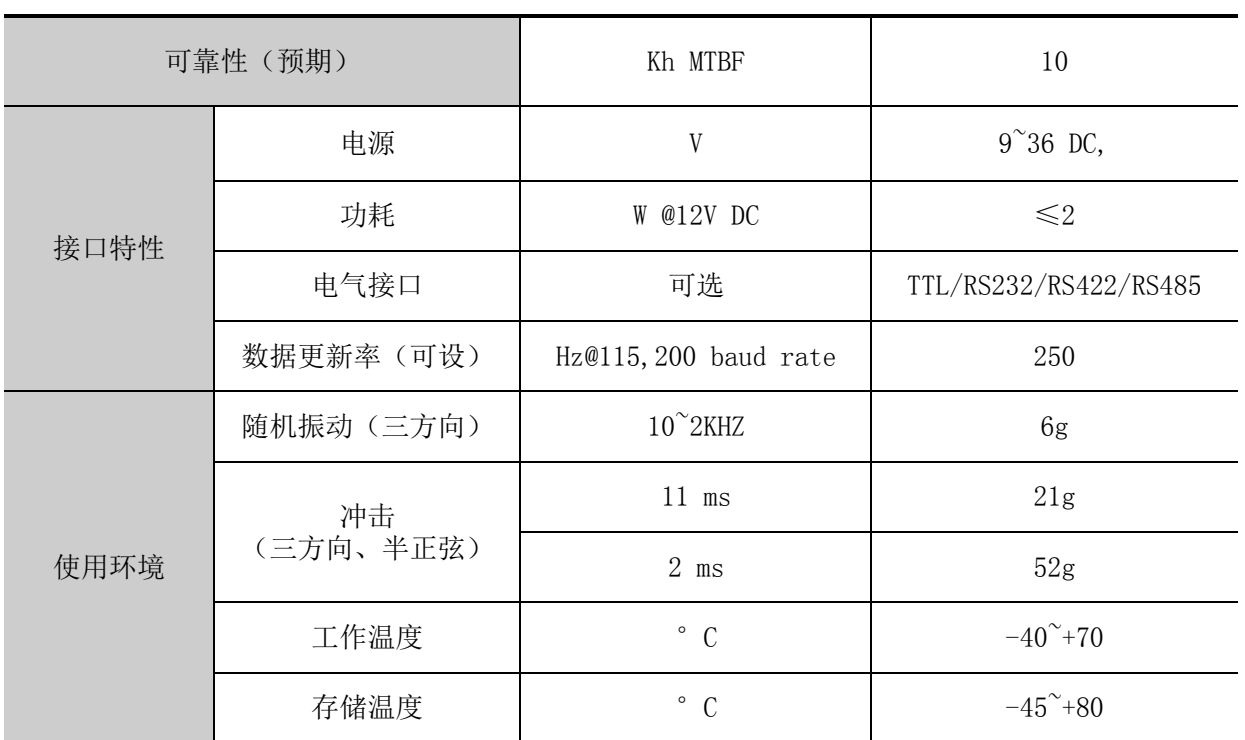

# 五 安装尺寸:

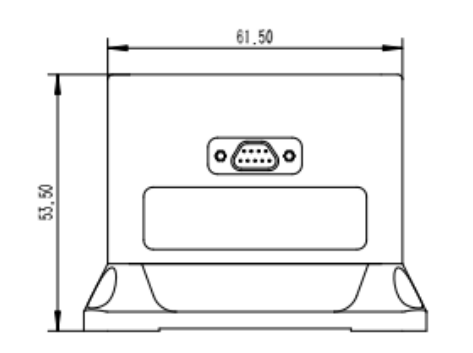

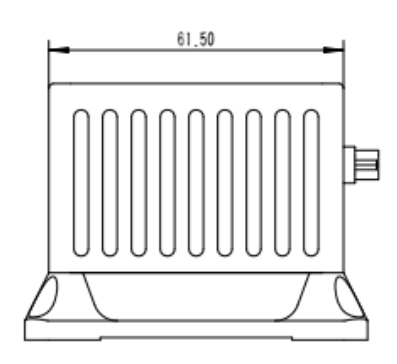

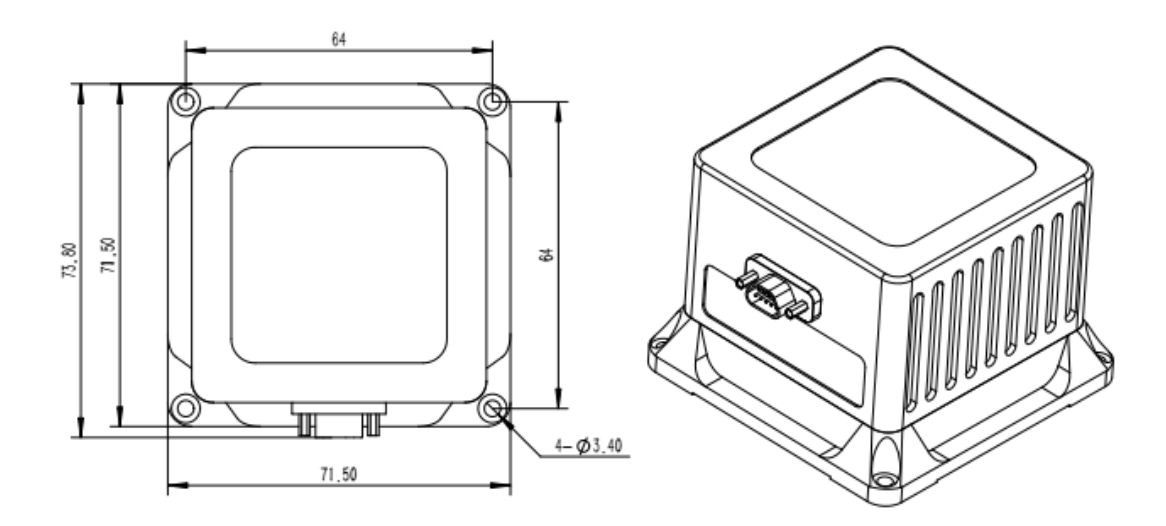

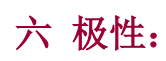

PA-VG11 沿用 NED 坐标系, 右手系, 轴向见下图。当 X 轴正方向指向载体前方时, 绕 X 轴转 向的角度为横滚角,绕 Y 轴转向的角度为俯仰角,绕 Z 轴转向的角度为航向角。

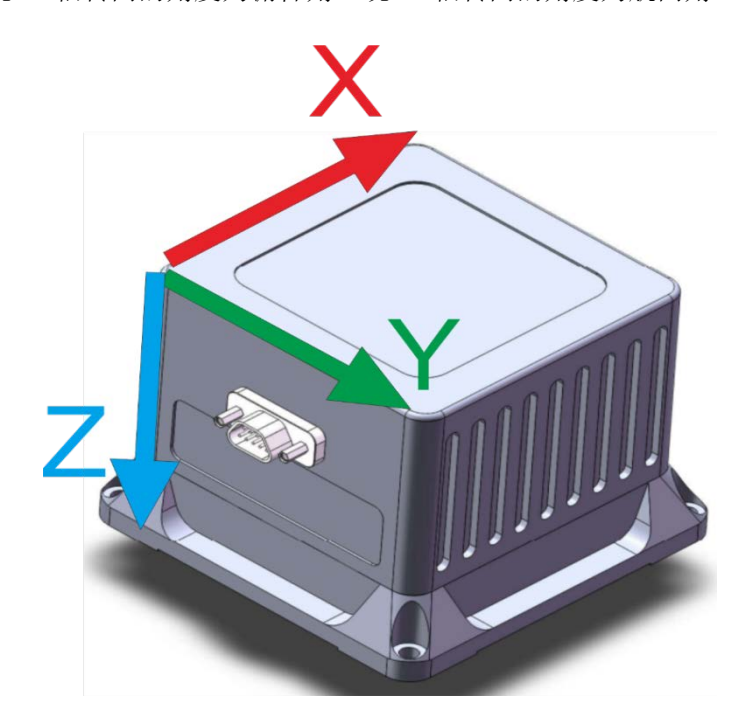

## 通讯协议:

串口设置:

波特率: 115200 8N1, 以下输出数据均为有符号数据类型, 参考附件 matlab 程序, 进行正负 数解算。

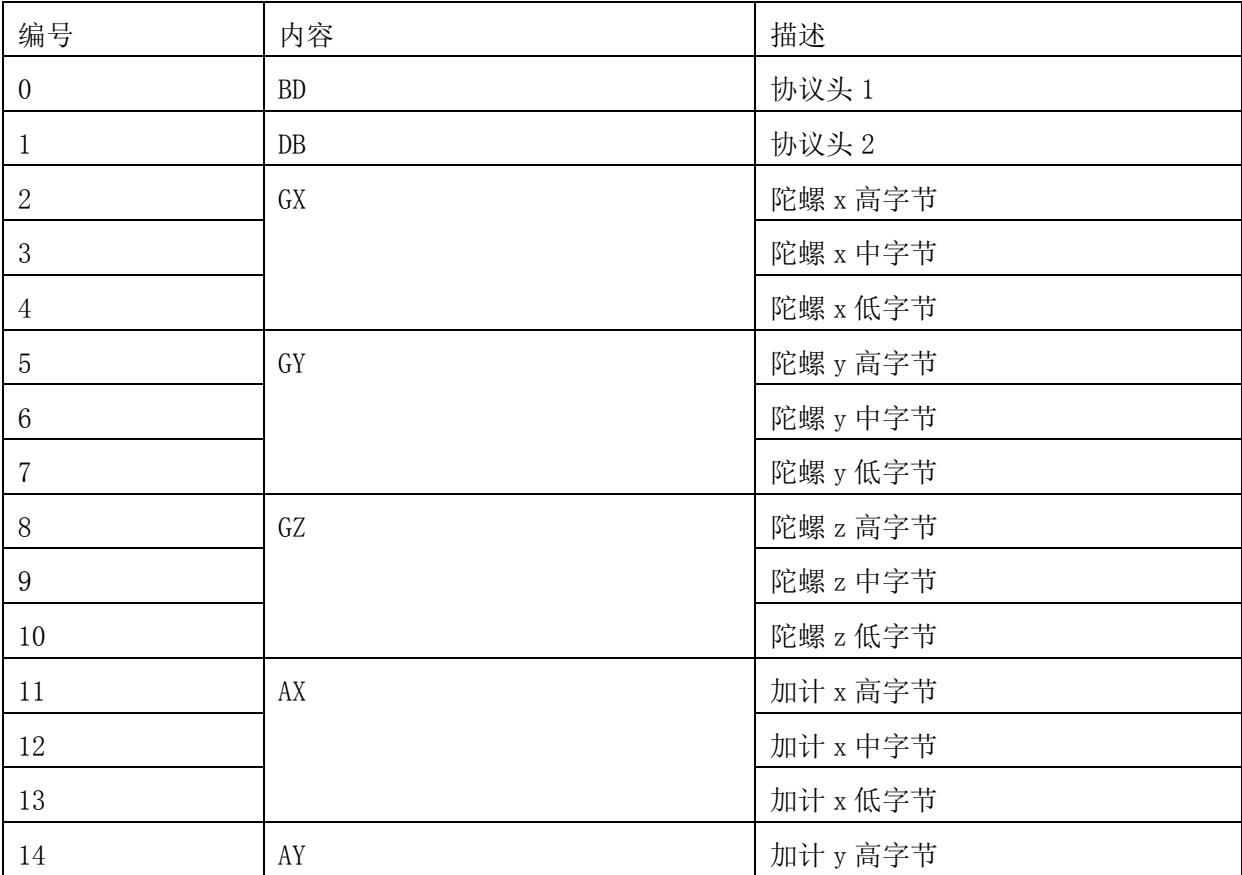

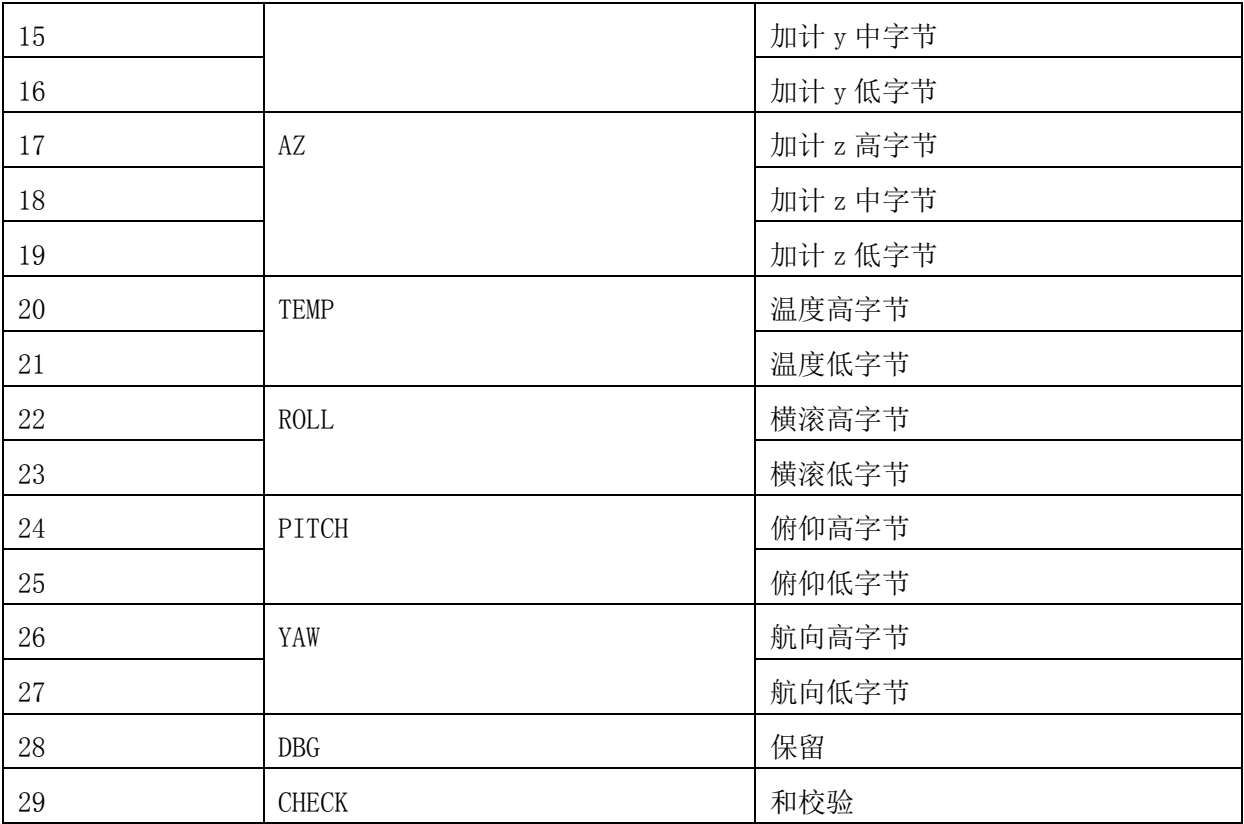

其中,和校验为编号 2 到 28 字节累加和。

以下数据均为有符号数据类型。

GX,GY,GZ 为陀螺 xyz 轴数据,单位度/秒,放大倍数为 10000 Ax, Ay, Az 为加计 xyz 轴数据, 单位 g, 放大倍数 100000 TEMP 为温度两个字节,单位摄氏度,放大倍数为 32767/200 ROLL/PITCH/YAW 为姿态方位数据,单位度,放大倍数 100 详见:附 matlab 数据解析

# 软件界面:

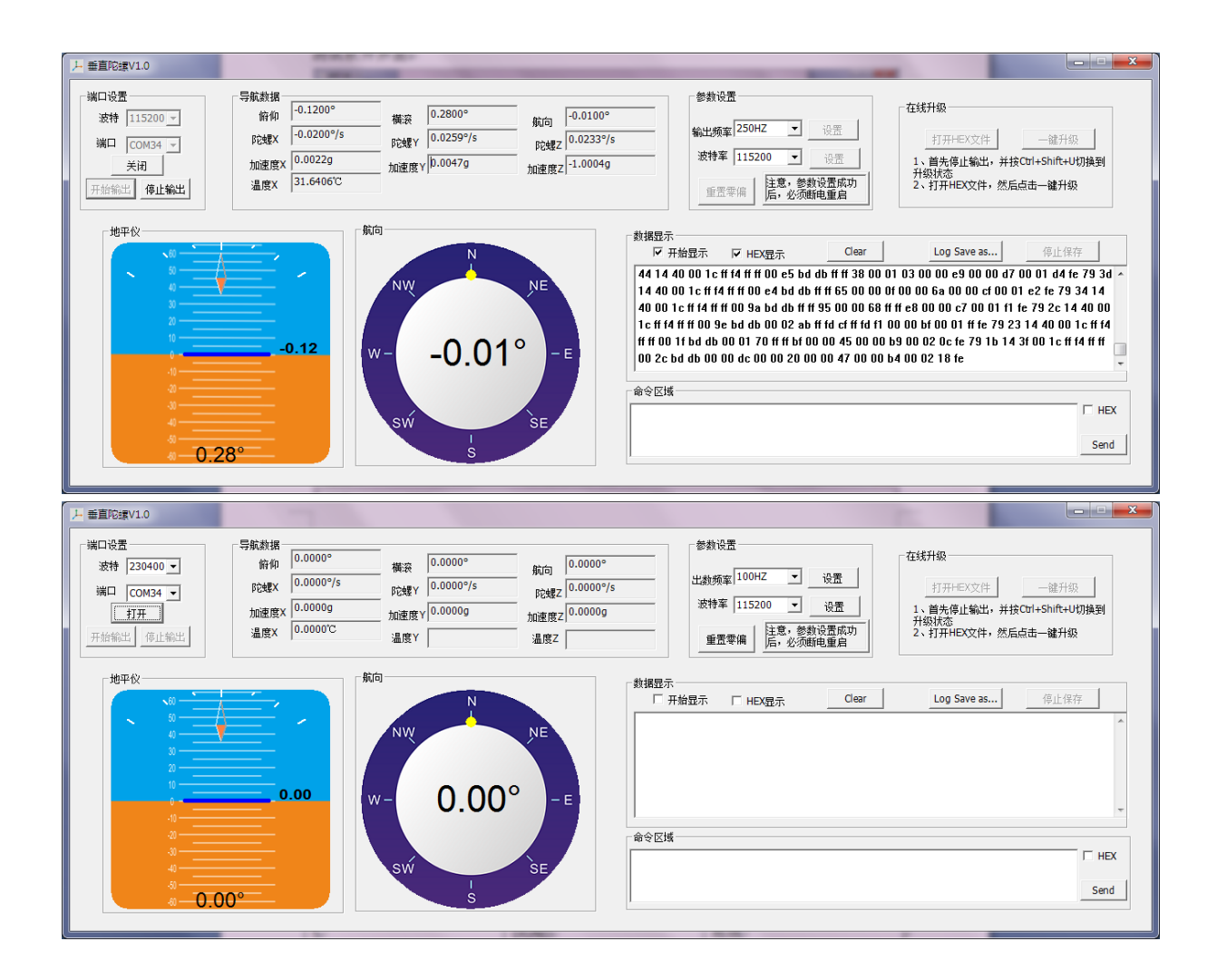

产品上电后,运行测试界面,选择串口和波特率后,点击打开和开始输出按钮,软件应正常工 作,否则,查看波特率及线缆的连接状况。

VG 能够通过命令更改输出波特率、输出频率命令,重置静态零偏等功能,以下命令均以回车换 行结束。命令输入成功后,会有对应的字符提示或响应。

#### 8.1 修改波特率:

- 1、点击停止输出
- 2、选择对应的波特率,点击设置

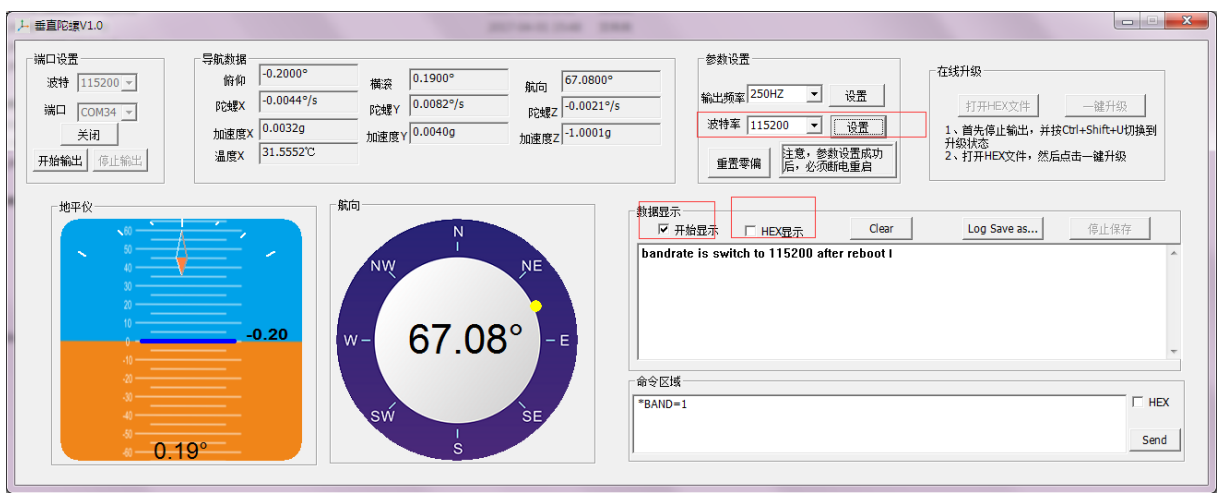

、重启生效

# 8.2 切换输出频率:

- 、点击停止输出
- 、切换输出频率,点击设置

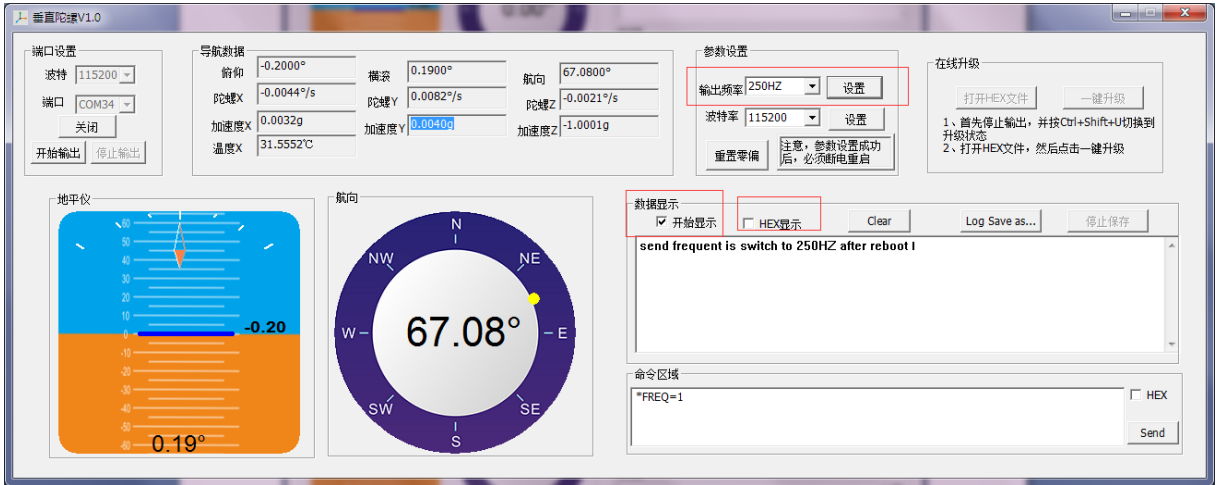

、重启生效

### 8.3 重置静态零偏:

- 、停止输出
- 、点击重置零偏

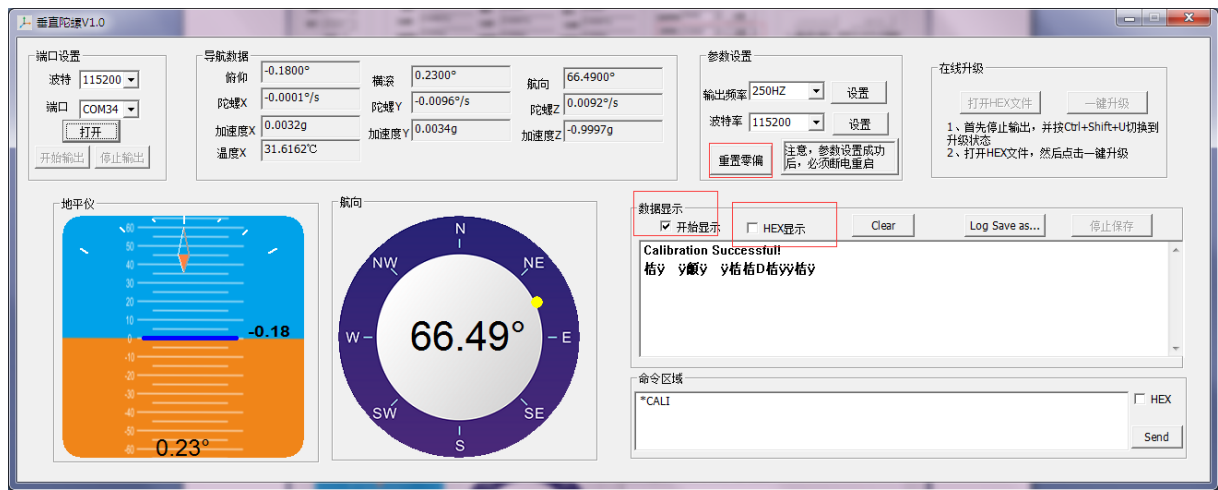

3、重启

# 九 接口定义:

#### 航插型号:J30J-9ZKP / J30J-9TJL

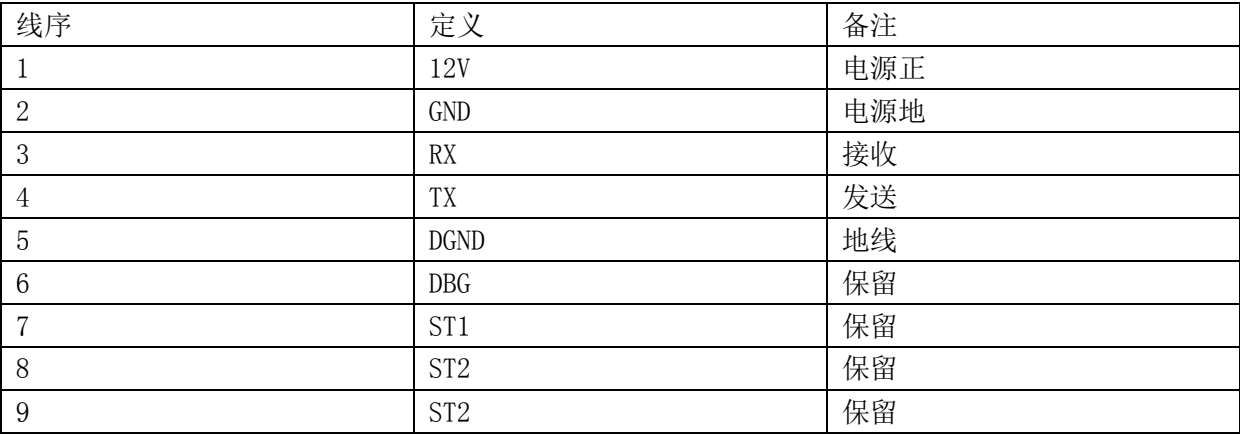

# 十 注意事项:

1)导航系统为精密电子产品,使用时注意防尘、防潮、防霉,轻拿轻放,避免强烈冲击和振动;

2)虽然使用金属外壳,但模块不属于防水设计,务必避免在雨中使用或浸泡;

3) 使用之前请检查连接头, 避免松动; 数据电源线缆应定期检查, 防止扭结。在完成设备的所有 线缆连线后方可加电开机,并严格禁止对接口设备的带电插拔;

运输与储存:

1)产品在运输过程中应避免雨雪直接淋袭、太阳久晒、接触腐蚀性气体及机械损伤,产品在搬运 过程中应注意轻拿轻放;

2)运输和贮存过程中避免受潮、撞击和磕碰,防止运输时的人为和机械损伤。在运输和贮存时, 外包装盒应保持干燥、清洁、无污染;

3)长期存放产品的仓库环境温度为 20±10℃,相对湿度不大于 80%,库房内应无酸碱及腐蚀性气体,

且无强烈的机械振动、冲击、强磁场作用

#### 附:matlab 数据解析

```
G1 = 65536*data(3, i) + 256*data(4, i) + data(5, i);G2 = 65536*data(6, i) + 256*data(7, i) + data(8, i);G3 = 65536*data(9, i) + 256*data(10, i) + data(11, i);A1 = 65536*data(12, i)+256*data(13, i) + data(14, i);A2 = 65536*data(15, i)+256*data(16, i) + data(17, i);A3 = 65536*data(18, i)+256*data(19, i) + data(20, i);
```

```
TEMP = 256*data(21, i) + data(22, i);
ATT0 = 256*data(23, i) + data(24, i);ATT1 = 256*data(25, i) + data(26, i);ATT2 = 256*data(27, i) + data(28, i);
```

```
 if G1>2^23
    G1 = G1 - 2^24;
 end
if G2>2^223G2 = G2 - 2^24;
 end
 if G3>2^23
    G3 = G3 - 2^24;
 end
```

```
 if A1>2^23
   A1 = A1 - 2^24;
 end
 if A2>2^23
   A2 = A2 - 2^24;
 end
if A3>2^23A3 = A3 - 2^24;
```

```
 end
```

```
if ATT0>2^15ATT0 = ATT0 - 2^{\degree}16;
 end
 if ATT1>2^15
ATT1 = ATT1 - 2^16;
 end
```

```
if ATT2>2^15ATT2 = ATT2 - 2^16;
   end
```
 $Gyro(i,:) = [G1, G2, G3]/10^4;$  $Acc(i, : ) = [A1, A2, A3]/10^5;$ Attf(i,:) =  $[ATT0, ATT1, ATT2]/10^2$ ; Atemp $(i, :)$  = TEMP\*200/32767;

# 西安精准测控有眼责任公司

电话: 029-88814882/883/891/892 传真: 029-88814881 网址: www.siliconmems.com E-mail:admin@siliconmems.com 地址:西安市高新区科技二路65号清华科技园(东区)三层